**Adobe Photoshop CC 2018 Keygen [Mac/Win]**

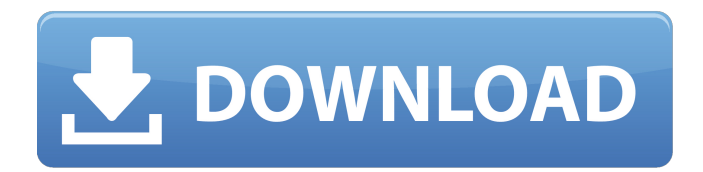

**Adobe Photoshop CC 2018 Crack+ License Keygen Free Download For Windows**

 $* \_ * \_ * \_ * \_$  If you're looking to gain the skills of a professional photographer, you may consider joining an ongoing photography course from \_\_ to learn the trade directly from a recognized expert. ## Adobe InDesign Adobe InDesign is a highly flexible multipurpose publishing application for creation and layout of electronic documents. It supports raster and vector graphics and comes with a plethora of predesigned templates that make it easy to create, convert, import, print, and export files with little effort. An InDesign document is made up of layers, typically numbering in the hundreds. These layers contain text, images, and graphics. You can add new layers to existing documents, and layers can be automatically saved as you work. Adobe InDesign has been evolving with new features and enhancements in each of the last few releases. It now comes with an integrated page-layout tool that helps to edit and refine the overall design, and includes AutoTrace for automatically finding elements in a document and matching them to the page layout. Adobe InDesign enables non-professional designers

to create beautiful pages without having to become acquainted with design principles. An open-source program called PageMaker that was a predecessor to InDesign also has similar functionality, though its interface is more clunky. Visit \_\_ for more information. ## Portable Document Format (PDF) The Portable Document Format (PDF) is one of the main file formats used for electronic documents, generally saving in RTF text-format files. PDF files are great for storing document information and transferring data across computer networks, being effective for conversion to text-only formats such as E-mail, Instant Messaging, and Voice Mail. They're also commonly used for commercial printing. PDF files have also become an increasingly popular choice for storing digital photos. One advantage

of PDF files is that they are more than just

**Adobe Photoshop CC 2018 With Keygen For Windows**

This article guides you through the basics of Adobe Photoshop Elements editing and gives you a brief look at the advanced features. It also provides links to useful tutorials. Adobe Photoshop Elements editing basics: Editing photo and video files Using the Toolbox The

## menu bar Editing digital photos Editing digital videos Editing TIFF

files Editing JPG files Editing Photoshop Elements files Photo editing Using the toolbox The toolbox is the left-hand panel in the main Photoshop Elements editing screen. It contains all the tools and toolsets that you can use to create effects in your images. You can click on a tool or use the keyboard shortcuts to select and use it. There are six basic toolboxes within Photoshop Elements: The Basic tools - Some very basic tools that you can use for quick tasks. You can use these tools to remove unwanted parts of your image or resize it. The next five toolboxes are expanded to include all the tools you'd expect to find in the professional version of Photoshop. The Expert tools - The tools you can use if you want more control. The following five toolboxes contain all the tools that you can use to make complex Photoshop Elements editing tasks easier. You have to put more effort into using them. The Creative tools - The tools that you can use to create new, unique images. Most of the tools in this toolbox, however, aren't meant for creating images. They have been designed for different effects such as creating text, making objects, and creating special effects. This is the largest and most powerful toolbox of all. The tools that you use to create, edit and modify your

images in Photoshop Elements The Basic tools - The Basic tools are found at the bottom left-hand corner of the main editing window. Click on the Select tool Use the keyboard shortcut: To move the cursor To select or deselect The text tool The text tool is found on the left side of the toolbox. Type the name of a font in the box. Click the Font tab if you want to change the way the font looks. See Using Photoshop Elements fonts for more information about finding and using different fonts. Click and drag to move the text Press the left arrow key to drag the text Press the right arrow key to scroll through the a681f4349e

**Adobe Photoshop CC 2018 Crack Product Key Full**

'He has had a problem when he has jumped in the water, but the public expects a good show,' says Lindahl. Instead, he got a massive water spout that sent him flying for a third time into the water. But Lindahl held his breath and awaited the next phase of his voyage. 'I went into the water, I took a deep breath, relaxed and waited for a bubble,' he said. 'I thought: "OK, I am safe in the water, I could safely breathe water, and I get a 10-minute bubble." 'But instead of a 10-minute bubble, I got a 50-minute bubble, and I got out of the water.' Following the incident, Mr Lindahl took to social media to vent his frustrations. The moment he took the plunge in his float yesterday (pictured) the 50-minute bubble claim went out the window 'I have never had a 50-minute bubble,' he said. 'I could not breathe.' He said he tried to get a breath as his raft was carried away but the bubbles were actually filling his lungs. He could not call for help as his phone, as well as his glasses and other personal belongings, were in the raft. Fortunately, Mr Lindahl said his wardrobe was on his back, and his leopard print top was stopped just in time. 'I am very happy to be alive,' he said. 'Just a very big 'thank you' to everybody.' 'That was a traumatic experience for me,' said Lindahl. 'I was not thinking of my personal safety as I was floating.' But he had bought the float for one reason only. 'I don't see any other reason to have a float in the water and not go in,' he said. 'It is just to relax and enjoy the scenery. The float is a good way of doing that.' Just one day after the incident, Mr Lindahl has posted a message on Facebook revealing his handle was a non-issue. 'I don't know how long I have got before a current takes the float, but I have called it quits,' he said. 'I am going to take off my float for a week and keep the raft and put a big sign on it, 'Touch at your own risk', and do the same in the water with my shoes and

**What's New in the Adobe Photoshop CC 2018?**

Police: 3 Youth dead after fire erupts at youth's apartment CUMBERLAND COUNTY, NC (WLOS) – Authorities say three young people were killed after a fire burned up a teenager's apartment in New Hope. Officials say they were called to the scene about 10:30 a.m. Saturday. Detectives say evidence led them to

## believe the deaths were a murder-suicide. Authorities say the victims were 14 and 15 years old and were inside the apartment at the time

the fire started. Investigators say two of the victims lived in an apartment at an apartment complex at 1005 Fairfax Street. A 14-yearold girl lived in a second-floor apartment. Charlotte-Mecklenburg police say the children were able to escape the burning apartment, but the adults were trapped inside. They don't know how the fire started. Officials haven't released the names of the victims or the girl's father. Investigators say it will take time to confirm that all of the victims died from smoke inhalation.Commuting and transportation infrastructure could soon be seeing a lot of new design proposals, thanks to new accessibility data from Sparžom. The directsales shop for design-related products and services offers new accessibility data today. The data company also has an online portal where users can browse, search and download the accessibility data they need. The portal is currently in alpha mode, but Sparžom announced that it will roll it out for public consumption later this month. When Sparžom started collecting its accessibility data, it also developed its own tools, called ABis, to make it easier for users to get their hands on this data and put it to use. Its tools and data are

now available at designshops.sparzom.com and are being used to create accessible designs all over the world. Sparžom started collecting its data in 2014 with a focus on high-end products, but soon broadened it to encompass all design topics. "The accessibility of all products and services is important for everyone who is affected by one," Sparžom said in a blog post. "But the more difficult it is for a person with a disability to own and use a product, the more of an impact it has on their society." With its new data, Spar

**System Requirements:**

Windows XP SP2, Windows Vista, Windows 7, Windows 8 and Windows 10. One Xbox Controller One Xbox Adaptive Controller Join the official PlayStation® Player Community on PS4 to download the TNW11: Jönköping Edition for free. If you choose to join the community, then you'll be able to play our version of the game and create your own content. As a community, we'll be able to create new missions, maps, play modes, challenges and other cool stuff. Of course, you�

## Related links:

<https://www.trendcorporate.com.au/sites/default/files/webform/Photoshop-CC-2015-version-17.pdf> [https://worlegram.com/upload/files/2022/06/4c5KBvSUq6l2b5Zbh2aY\\_30\\_32233fe0af5131446c049b0bc9bbeae3\\_file.pdf](https://worlegram.com/upload/files/2022/06/4c5KBvSUq6l2b5Zbh2aY_30_32233fe0af5131446c049b0bc9bbeae3_file.pdf) <https://sandpointmedspa.com/photoshop-2021-version-22-2-product-key-and-xforce-keygen-mac-win/> <https://madisontaxservices.com/adobe-photoshop-2022-version-23-1-1-crack-activation-code-pc-windows> <https://movingservices.us/index.php/2022/06/30/photoshop-2021-version-22-4-keygen-only-torrent-free-download-latest/> <https://magic-lamps.com/2022/06/30/photoshop-2022-version-23-1-nulled-x64-updated/> [https://followgrown.com/upload/files/2022/06/rr2T7rsH4GxZkOpTRjHJ\\_30\\_b95bc6c065aa6c0174880721e516104f\\_file.pdf](https://followgrown.com/upload/files/2022/06/rr2T7rsH4GxZkOpTRjHJ_30_b95bc6c065aa6c0174880721e516104f_file.pdf) [https://magiclifequicksell.com/wp-content/uploads/2022/06/Photoshop\\_2021\\_Version\\_2210.pdf](https://magiclifequicksell.com/wp-content/uploads/2022/06/Photoshop_2021_Version_2210.pdf) <https://solaceforwomen.com/adobe-photoshop-2022-version-23-1-1-nulled-torrent-free-download/> <https://postlistinn.is/adobe-photoshop-cs5-product-key-and-xforce-keygen-with-full-keygen-3264bit-latest> <https://etex.in/adobe-photoshop-2021-version-22-5-1-keygen-generator-free-download-pc-windows-updated-2022/> <http://www.coneccta.com/2022/06/30/adobe-photoshop-2021-version-22-1-1-install-crack-free-download-latest-2022/> <http://www.medvedy.cz/photoshop-cc-with-license-key-free-download/>

<https://www.cameraitacina.com/en/system/files/webform/feedback/vanetam740.pdf>

<http://insenergias.org/?p=18797>

[https://www.carasautundu.it/wp-content/uploads/2022/06/Photoshop\\_CC\\_2015\\_Version\\_18\\_Key\\_Generator\\_\\_.pdf](https://www.carasautundu.it/wp-content/uploads/2022/06/Photoshop_CC_2015_Version_18_Key_Generator__.pdf)

[https://drblaskovich.com/wp-content/uploads/2022/06/Photoshop\\_CC\\_2015\\_Crack\\_Mega\\_\\_Serial\\_Key.pdf](https://drblaskovich.com/wp-content/uploads/2022/06/Photoshop_CC_2015_Crack_Mega__Serial_Key.pdf)

[https://evonegocio.com/wp-content/uploads/2022/06/Adobe\\_Photoshop\\_2022\\_Version\\_232\\_Install\\_Crack\\_\\_Free\\_Download\\_3264bit.pdf](https://evonegocio.com/wp-content/uploads/2022/06/Adobe_Photoshop_2022_Version_232_Install_Crack__Free_Download_3264bit.pdf)

<http://www.wellbeingactivity.com/2022/06/30/photoshop-2021-version-22-3-1-win-mac/>

<https://videomoocs.com/blog/index.php?entryid=3372>